|                 | otal         |                     |                 |          |           |
|-----------------|--------------|---------------------|-----------------|----------|-----------|
| Bud. Actual H   | 1            |                     |                 |          |           |
| Hrs. HOURS M    |              | MONDAY              | Mon C           |          | TUESDAY   |
| <b>350</b> 41Bi | reak:        | 34008               |                 | unch     | 34009     |
|                 | 0.15         |                     | ###             | 12:00 AM |           |
|                 | 34 E         |                     | ###             | 12:00 AM |           |
|                 | 7            |                     | ###             | 12:00 AM |           |
|                 |              |                     | ###             | 12:00 AM |           |
|                 |              |                     | ###             | 12:00 AM |           |
| Studio Ura:     | 41           | Store Monogers Nome | ###             | 12:00 AM |           |
| Studio Hrs:     | 41<br>.T.    | Store Managers Name |                 | 0        | A ddragg: |
| Full Time P.    | .1.          | 1                   | 1               |          | Address:  |
|                 |              |                     | 0               | 0        |           |
|                 | e            |                     | 0               | 0        |           |
|                 |              |                     | 0               | 0        |           |
|                 |              |                     | 0               | 0        |           |
|                 |              |                     | 0               | 0        |           |
| Studio Hrs:     | 0            | Store Managers Name | 0               | 0        |           |
|                 | .T.          |                     | <u>.</u> 0<br>0 | 0        | Address:  |
|                 | <u></u><br>Е | ¥                   | 0               | 0        |           |
|                 | Ľ            |                     | 0               | 0        |           |
|                 |              |                     | 0               | 0        |           |
|                 |              |                     | 0               | 0        |           |
|                 |              |                     | 0               | 0        |           |
|                 |              |                     | 0               | 0        |           |
|                 |              |                     | 0               | 0        |           |
| Studio Hrs:     | 0            | Store Managers Name |                 | 0        |           |
|                 | .T.          |                     | <br>)           |          | Address:  |
| · · · · ·       |              |                     | 0               | 0        |           |
|                 | e            |                     | 0               | о        |           |
|                 | e            |                     | 0               | О        |           |
|                 |              |                     | 0               | О        |           |
|                 |              |                     | 0               | 0        |           |
|                 |              |                     | 0               | о        |           |
|                 |              |                     | 0               | 0        |           |
| Studio Hrs:     | 0            | Store Managers Name | : 0             | 0        |           |
|                 | .T.          |                     | 2               |          | Address:  |
|                 | e            |                     | 0               | 0        |           |
|                 | e            |                     | 0               | 0        |           |

| Studio Hrs:         0         0         0         0           Full Time         P.T.         1         Address:           c         0         0         0           c         0         0         0           c         0         0         0           c         0         0         0           c         0         0         0           full Time         P.T.         1         Address:           c         0         0         0           full Time         P.T.         1         0         0           c         0         0         0         0           c         0         0         0         0           c         0         0         0         0           c         0         0         0         0           c         0         0         0         0           c         0         0         0         0           c         0         0         0         0           c         0         0         0         0           c         0         0         0                                                                                                    |             |      |                     |   |   |          |
|----------------------------------------------------------------------------------------------------|-------------|------|---------------------|---|---|----------|
| Studio Hrs:         0         Store Managers Name:         0         0         0           Full Time         P.T.         1         1         Address:         Address:           c         0         0         0         0         0           c         0         0         0         0         0           c         0         0         0         0         0         0           c         0         0         0         0         0         0         0         0         0         0         0         0         0         0         0         0         0         0         0         0         0         0         0         0         0         0         0         0         0         0         0         0         0         0         0         0         0         0         0         0         0         0         0         0         0         0         0         0         0         0         0         0         0         0         0         0         0         0         0         0         0         0         0         0         0         0         0                                               |             |      |                     | 0 | 0 |          |
| Studio Hrs:         0         Store Managers Name:         0         0           Full Time         P.T.         1         Address:           e         0         0         0           0         0         0         0           e         0         0         0           c         0         0         0           c         0         0         0           c         0         0         0           c         0         0         0           c         0         0         0           Full Time         P.T.         1         0         0           c         0         0         0         0           c         0         0         0         0           e         0         0         0         0           e         0         0         0         0           full Time         P.T.         1         0         0           full Time         P.T.         1         0         0           c         0         0         0         0           full Time         P.T.         1                                                                                                    |             |      |                     | 0 | 0 |          |
| Studio Hrs:         0         Store Managers Name:         0         0         Address:           Full Time         P.T.         1         Address:         Address:         Address:           e         0         0         0         0         0           c         0         0         0         0         0           c         0         0         0         0         0           Studio Hrs:         Store Managers Name:         0         0         0         0           Full Time         P.T.         1         0         0         0         0           e         0         0         0         0         0         0         0         0         0         0         0         0         0         0         0         0         0         0         0         0         0         0         0         0         0         0         0         0         0         0         0         0         0         0         0         0         0         0         0         0         0         0         0         0         0         0         0         0         0         0                                       |             |      |                     | 0 | 0 |          |
| Studio Hrs:         0         Store Managers Name:         0         0         0           Full Time         P.T.         1         1         Address:           c         0         0         0         0           e         0         0         0         0           e         0         0         0         0           e         0         0         0         0           full Time         P.T.         1         0         Address:           Full Time         P.T.         1         0         0           e         0         0         0         0           e         0         0         0         0           e         0         0         0         0           e         0         0         0         0           full Time         P.T.         1         0         0         0           full Time         P.T.         1         0         0         0           c         0         0         0         0         0           c         0         0         0         0         0         0                                                                                                    |             |      |                     | 0 | 0 |          |
| Full Time       P.T.       1       Address:         c       0       0       0         0       0       0       0         c       0       0       0         c       0       0       0         c       0       0       0         Full Time       P.T.       1       0       0         Full Time       P.T.       1       0       0         e       0       0       0       0         e       0       0       0       0         e       0       0       0       0         full Time       P.T.       1       0       0         e       0       0       0       0         full Time       P.T.       1       0       0         full Time       P.T.       1       0       0         e       0       0       0       0         full Time       P.T.       1       0       0         full Time       P.T.       1       0       0         full Time       P.T.       1       0       0         full Time       P.T.                                                                                                    |             |      |                     | 0 | 0 |          |
| e         0         0         0         0           c         0         0         0         0           Studio Hrs:         Store Managers Name:         0         0         0           Full Time         P.T.         1         0         0         0           e         0         0         0         0         0         0           e         0         0         0         0         0         0         0         0         0         0         0         0         0         0         0         0         0         0         0         0         0         0         0         0         0         0         0         0         0         0         0         0         0         0         0         0         0         0         0         0         0         0         0         0         0         0         0         0         0         0         0         0         0         0         0         0         0         0         0         0         0         0         0         0         0         0         0         0         0         0         0                                                   | Studio Hrs: |      | tore Managers Name: | 0 | 0 |          |
| e         0         0         0           Studio Hrs:         Store Managers Name:         0         0         0           Full Time         P.T.         1         0         0         0           c         0         0         0         0         0           c         0         0         0         0         0           c         0         0         0         0         0           c         0         0         0         0         0           c         0         0         0         0         0           c         0         0         0         0         0           full Time         P.T.         1         0         0         0           full Time         P.T.         1         0         0         0           e         0         0         0         0         0           full Time         P.T.         1         0         0         0           e         0         0         0         0         0           full Time         P.T.         1         0         0         0           t                                                                                                    | Full Time   | P.T. | 1 1                 |   |   | Address: |
| c         0         0         0         0         0         0         0         0         0         0         0         0         0         0         0         0         0         0         0         0         0         0         0         0         0         0         0         0         0         0         0         0         0         0         0         0         0         0         0         0         0         0         0         0         0         0         0         0         0         0         0         0         0         0         0         0         0         0         0         0         0         0         0         0         0         0         0         0         0         0         0         0         0         0         0         0         0         0         0         0         0         0         0         0         0         0         0         0         0         0         0         0         0         0         0         0         0         0         0         0         0         0         0         0         0         0                               |             | e    |                     | 0 | 0 |          |
| e         0         0           Studio Hrs:         Store Managers Name:         0         0           Full Time         P.T.         1         0         0           Full Time         P.T.         1         0         0           e         0         0         0         0           e         0         0         0         0           e         0         0         0         0           e         0         0         0         0           full Time         P.T.         1         0         0           Full Time         P.T.         1         0         0           full Time         P.T.         1         0         0           e         0         0         0         0           e         0         0         0         0           e         0         0         0         0           full Time         P.T.         1         0         0           e         0         0         0         0           full Time         P.T.         1         0         0           THIS         1                                                                                                    |             |      |                     | 0 | 0 |          |
| c         0         0           Studio Hrs:         Store Managers Name:         0         0           Full Time         P.T.         1         0         Address:           c         0         0         0         0           c         0         0         0         0           c         0         0         0         0           c         0         0         0         0           c         0         0         0         0           c         0         0         0         0           c         0         0         0         0           Studio Hrs:         0         Store Managers Name:         0         0         0           full Time         P.T.         1         0         0         0           e         0         0         0         0         0           full Time         P.T.         1         0         0         0           full Time         P.T.         1         0         0         0           full Time         P.T.         1         0         0         0           Grouto <t< td=""><td></td><td></td><td></td><td>0</td><td>0</td><td></td></t<>                                |             |      |                     | 0 | 0 |          |
| c         0         0           Studio Hrs:         Store Managers Name:         0         0           Full Time         P.T.         1         0         Address:           e         0         0         0         0           e         0         0         0         0           e         0         0         0         0           e         0         0         0         0           e         0         0         0         0           Studio Hrs:         0         Store Managers Name:         0         0         0           Full Time         P.T.         1         0         0         0         0           e         0         0         0         0         0         0         0           e         0         0         0         0         0         0         0         0         0         0         0         0         0         0         0         0         0         0         0         0         0         0         0         0         0         0         0         0         0         0         0         0 <t< td=""><td></td><td></td><td></td><td>0</td><td>0</td><td></td></t<>          |             |      |                     | 0 | 0 |          |
| Studio Hrs:         Store Managers Name:         0         0         Address:           Full Time         P.T.         1         0         Address:         Address:           e         0         0         0         0         0           e         0         0         0         0         0           e         0         0         0         0         0           e         0         0         0         0         0           Studio Hrs:         0         Store Managers Name:         0         0         0           Full Time         P.T.         1         0         0         0           e         0         0         0         0         0           e         0         0         0         0         0           e         0         0         0         0         0         0           e         0         0         0         0         0         0         0         0         0         0         0         0         0         0         0         0         0         0         0         0         0         0         0         0 </td <td></td> <td></td> <td></td> <td>0</td> <td>0</td> <td></td> |             |      |                     | 0 | 0 |          |
| Full Time         P.T.         1         0         Address:           e         0         0         0         0         0         0         0         0         0         0         0         0         0         0         0         0         0         0         0         0         0         0         0         0         0         0         0         0         0         0         0         0         0         0         0         0         0         0         0         0         0         0         0         0         0         0         0         0         0         0         0         0         0         0         0         0         0         0         0         0         0         0         0         0         0         0         0         0         0         0         0         0         0         0         0         0         0         0         0         0         0         0         0         0         0         0         0         0         0         0         0         0         0         0         0         0         0         0         0                               |             |      |                     | 0 | 0 |          |
| e         0         0         0           e         0         0         0           e         0         0         0           Studio Hrs:         0         Store Managers Name:         0         0         0           Full Time         P.T.         1         0         0         0         Address:           l         0         0         0         0         0         0         0           e         0         0         0         0         0         0         0         0         0         0         0         0         0         0         0         0         0         0         0         0         0         0         0         0         0         0         0         0         0         0         0         0         0         0         0         0         0         0         0         0         0         0         0         0         0         0         0         0         0         0         0         0         0         0         0         0         0         0         0         0         0         0         0         0                                                              | Studio Hrs: | S    | tore Managers Name: | 0 | 0 |          |
| e         0         0           e         0         0           e         0         0           Studio Hrs:         0         0           Full Time         P.T.         1         0           e         0         0         0           full Time         P.T.         1         0         Address:           e         0         0         0         0           e         0         0         0         0           full Time         P.T.         1         0         0         0           full Time         P.T.         1         0         0         0           full Time         P.T.         1         0         0         0           full Time         P.T.         1         0         0         0           full Time         P.T.         1         0         0         0           full Time         P.T.         1         0         0         0           GRE         0         0         0         0         0         0         0         0         0         0         0         0         0         0         <                                                                                              | Full Time   | P.T. | 1 0                 |   |   | Address: |
| e         0         0           e         0         0           e         0         0           0         0         0           Full Time         P.T.         1         0         0           1         0         0         0         0           e         0         0         0         0           e         0         0         0         0           e         0         0         0         0           e         0         0         0         0           5tudio Hrs:         0         Store Managers Name:         0         0         0           e         0         0         0         0         0         0           5tudio Hrs:         0         Store Managers Name:         0         0         0         0           Full Time         P.T.         1         0         0         0         0         0           Store E         0         0         0         0         0         0         0           ONLY!         e         0         0         0         0         0         0         0                                                                                                    |             |      |                     | 0 | 0 |          |
| e         0         0           e         0         0           Studio Hrs:         0         Store Managers Name:         0         0           Full Time         P.T.         1         0         0           e         0         0         0         0           e         0         0         0         0           e         0         0         0         0           e         0         0         0         0           0         0         0         0         0           5tudio Hrs:         0         Store Managers Name:         0         0         0           Full Time         P.T.         1         0         0         0         0           Full Time         P.T.         1         0         0         0         0         0           Full Time         P.T.         1         0         0         0         0         0         0         0         0         0         0         0         0         0         0         0         0         0         0         0         0         0         0         0         0         0<                                                                          |             |      |                     | 0 | 0 |          |
| e         0         0           Studio Hrs:         0         Store Managers Name:         0         0           Full Time         P.T.         1         0         0           1         0         0         0         0           e         0         0         0         0           e         0         0         0         0           0         0         0         0         0           e         0         0         0         0           0         0         0         0         0           Studio Hrs:         0         Store Managers Name:         0         0         0           Full Time         P.T.         1         0         0         0         0           Full Time         P.T.         1         0         0         0         0         0           THIS         1         0         0         0         0         0         0         0         0         0         0         0         0         0         0         0         0         0         0         0         0         0         0         0         0                                                                                   |             |      |                     | 0 | 0 |          |
| O         O         O           Studio Hrs:         0         Store Managers Name:         0         0           Full Time         P.T.         1         0         0           1         0         0         0         0           e         0         0         0         0           0         0         0         0         0           e         0         0         0         0           0         0         0         0         0           0         0         0         0         0           Studio Hrs:         0         Store Managers Name:         0         0         0           Full Time         P.T.         1         0         0         0           Full Time         P.T.         1         0         0         0           Full Time         P.T.         1         0         0         0           Store Managers Name:         0         0         0         0           Full Time         P.T.         1         0         0         0           Store Managers Name:         0         0         0         0         0                                                                                |             | e    |                     | 0 | 0 |          |
| Studio Hrs:         0         Store Managers Name:         0         0         Address:           I         0         0         0         0         0         0         0         0         0         0         0         0         0         0         0         0         0         0         0         0         0         0         0         0         0         0         0         0         0         0         0         0         0         0         0         0         0         0         0         0         0         0         0         0         0         0         0         0         0         0         0         0         0         0         0         0         0         0         0         0         0         0         0         0         0         0         0         0         0         0         0         0         0         0         0         0         0         0         0         0         0         0         0         0         0         0         0         0         0         0         0         0         0         0         0         0         0                       |             | e    |                     | 0 | 0 |          |
| Studio Hrs:         0         Store Managers Name:         0         0         Address:           I         0         0         0         0         0         0         0         0         0         0         0         0         0         0         0         0         0         0         0         0         0         0         0         0         0         0         0         0         0         0         0         0         0         0         0         0         0         0         0         0         0         0         0         0         0         0         0         0         0         0         0         0         0         0         0         0         0         0         0         0         0         0         0         0         0         0         0         0         0         0         0         0         0         0         0         0         0         0         0         0         0         0         0         0         0         0         0         0         0         0         0         0         0         0         0         0         0                       |             |      |                     | 0 | 0 |          |
| Full Time         P.T.         1         0         Address:           1         0         0         0         0         0         0         0         0         0         0         0         0         0         0         0         0         0         0         0         0         0         0         0         0         0         0         0         0         0         0         0         0         0         0         0         0         0         0         0         0         0         0         0         0         0         0         0         0         0         0         0         0         0         0         0         0         0         0         0         0         0         0         0         0         0         0         0         0         0         0         0         0         0         0         0         0         0         0         0         0         0         0         0         0         0         0         0         0         0         0         0         0         0         0         0         0         0         0         0                               |             |      |                     | 0 | 0 |          |
| 1       0       0         0       0       0         0       0       0         0       0       0         0       0       0         0       0       0         0       0       0         0       0       0         5tudio Hrs:       0       0         0       0       0         Full Time       P.T.       1       0         THIS       1       0       0         STORE       0       0       0         ONLY!       e       0       0         WHEN       0       0       0         YOU       0       0       0         ORDER       0       0       0                                                                                                    | Studio Hrs: | 0 S  | tore Managers Name: | 0 | 0 |          |
| e 0 0 0 0 0 0 0 0 0 0 0 0 0 0 0 0 0 0 0                                                                                                    | Full Time   | P.T. | 1 0                 |   |   | Address: |
| e       0       0         0       0       0         0       0       0         0       0       0         0       0       0         0       0       0         0       0       0         0       0       0         1       0       0         0       0       0         0       0       0         0       0       0         0       0       0         0       0       0         0       0       0         0       0       0         0       0       0         0       0       0         0       0       0         0       0       0         0       0       0         0       0       0         0       0       0                                                                                                    |             | 1    |                     | 0 | 0 |          |
| 0         0         0         0         0         0         0         0         0         0         0         0         0         0         0         0         0         0         0         0         0         0         0         0         0         0         0         0         0         0         0         0         0         0         0         0         0         0         0         0         0         0         0         0         0         0         0         0         0         0         0         0         0         0         0         0         0         0         0         0         0         0         0         0         0         0         0         0         0         0         0         0         0         0         0         0         0         0         0         0         0         0         0         0         0         0         0         0         0         0         0         0         0         0         0         0         0         0         0         0         0         0         0         0         0         0         0                               |             |      |                     | 0 | 0 |          |
| 0       0         0       0         0       0         0       0         0       0         0       0         0       0         0       0         0       0         0       0         0       0         0       0         0       0         0       0         0       0         0       0         0       0         0       0         0       0         0       0         0       0         0       0         0       0         0       0         0       0         0       0         0       0         0       0         0       0         0       0                                                                                                            |             | e    |                     | 0 | 0 |          |
| Studio Hrs:     0     0       Studio Hrs:     0     Store Managers Name:     0     0       Full Time     P.T.     1     0     Address:       THIS     1     0     0     0       STORE     0     0     0       ONLY!     e     0     0       YOU     0     0     0       ORDER     I     0     0                                                                                                    |             |      |                     | 0 | 0 |          |
| O         O           Studio Hrs:         0         Store Managers Name:         0         0         Address:           Full Time         P.T.         1         0         Address:         Address:           THIS         1         0         0         0         0           STORE         0         0         0         0         0           ONLY!         e         0         0         0         0           YOU         0         0         0         0         0           ORDER         0         0         0         0         0                                                                                                    |             |      |                     | 0 | 0 |          |
| Studio Hrs:0Store Managers Name:00Full TimeP.T.10Address:THIS1000STORE000ONLY!e00WHEN000YOU000ORDER000                                                                                                    |             |      |                     | 0 | 0 |          |
| Full Time         P.T.         1         0         Address:           THIS         1         0         0         0           STORE         0         0         0         0           ONLY!         e         0         0         0           YOU         0         0         0         0           ORDER         0         0         0         0                                                                                                    |             |      |                     | 0 | 0 |          |
| THIS       1       0       0         STORE       0       0       0         ONLY!       e       0       0         WHEN       0       0       0         YOU       0       0       0         ORDER       0       0       0                                                                                                    | Studio Hrs: |      | tore Managers Name: | 0 | 0 |          |
| STORE       0       0         ONLY!       e       0       0         WHEN       0       0       0         YOU       0       0       0         ORDER       0       0       0                                                                                                    | Full Time   | P.T. | 1 0                 |   |   | Address: |
| ONLY!       e       0       0         WHEN       0       0       0         YOU       0       0       0         ORDER       0       0       0                                                                                                    | THIS        | 1    |                     | 0 | О |          |
| WHEN         0         0           YOU         0         0           ORDER         0         0                                                                                                    | STORE       |      |                     | 0 | 0 |          |
| YOU         0         0           ORDER         0         0                                                                                                    | ONLY!       | e    |                     | 0 | 0 |          |
| ORDER 0 0                                                                                                    | WHEN        |      |                     | 0 | 0 |          |
|                                                                                                    | YOU         |      |                     | 0 | 0 |          |
| ALL 0 0                                                                                                    | ORDER       |      |                     | 0 | 0 |          |
|                                                                                                    | ALL         |      |                     | 0 | 0 |          |

| Studio Hrs:            | 0    | Store Managers Name: | 0 | 0 |               |
|------------------------|------|----------------------|---|---|---------------|
| Full Time              | P.T. | 0 0                  |   |   | Address:      |
|                        | 1    |                      | 0 | 0 |               |
|                        |      |                      | 0 | 0 |               |
|                        | e    |                      | 0 | 0 |               |
|                        |      |                      | 0 | 0 |               |
|                        |      |                      | 0 | 0 |               |
|                        |      |                      | 0 | 0 |               |
|                        |      |                      | 0 | 0 |               |
| Studio Hrs:            | 0    | Store Managers Name: | 0 | 0 |               |
| Full Time              | P.T. | 0 0                  |   |   | Address:      |
| Dist. F.T.             | P.T. | 8 2                  |   |   | Today Is: ### |
| <b>District Hours:</b> |      | 0                    |   | 0 | 0             |

to restate company policys (I used call in procesures for being sick!)
is area to give honarable mentions for good performances in sales averages!
could keep track of high scores in your district for key factors!
this as a mini newsletter to tell your employees about up coming events.

use the save as feature to change the names of your schedules each week! 1 for corperate week 9302, keep a backup of this orginal file in a safe place!

| ::                                                  |                 |  |
|-----------------------------------------------------|-----------------|--|
| date or the corperate week no.                      |                 |  |
| re recent of the two automatically!                 |                 |  |
| g date override with a more current date!           |                 |  |
| Enter Mondays Date For Sched. to right Ex. 1/18/93: |                 |  |
| (Try Camera days Times Eight)                       | 350             |  |
| Week Number (9301-9352):                            | 9302            |  |
| Check a REAL Calendar Mondays Date should be:       | 2/8/93          |  |
| Says Today Is: ###Todays Seria                      | l No. Is: 34015 |  |

### **DO NOT CHANGE THE DATE OR WEEK NO. BEL**

| Only Enter new numbers | s below to fix the Calenda 50 |         |   |
|------------------------|-------------------------------|---------|---|
| Enter Mondays Date:    | 2/1/93Enter Week No.:         |         | 1 |
| Example: 1/18/93       | Corp. Year Calendar:          | 93      |   |
|                        | Week No. Serial No.           | Monday: |   |
|                        | 1 34001                       | ###     |   |
|                        | 2 34008                       | ###     |   |

|    |       | 1           |
|----|-------|-------------|
| 3  | 34015 | ###         |
| 4  | 34022 | ###         |
| 5  | 34029 | 1 March 93  |
| 6  | 34036 | 8 March 93  |
| 7  | 34043 | 15 March 93 |
| 8  | 34050 | 22 March 93 |
| 9  | 34057 | 29 March 93 |
| 10 | 34064 | 5 April 93  |
| 11 | 34071 | 12 April 93 |
| 12 | 34078 | 19 April 93 |
| 13 | 34085 | 26 April 93 |
| 14 | 34092 | 3 May 93    |
| 15 | 34099 | 10 May 93   |
| 16 | 34106 | 17 May 93   |
| 17 | 34113 | 24 May 93   |
| 18 | 34120 | 31 May 93   |
| 19 | 34127 | 7 June 93   |
| 20 | 34134 | 14 June 93  |
| 21 | 34141 | 21 June 93  |
| 22 | 34148 | 28 June 93  |
| 23 | 34155 | 5 July 93   |
| 24 | 34162 | 12 July 93  |
| 25 | 34169 | 19 July 93  |
| 26 | 34176 | 26 July 93  |
| 27 | 34183 | 2 August 93 |
| 28 | 34190 | 9 August 93 |
| 29 | 34197 | ####        |
| 30 | 34204 | ###         |
| 31 | 34211 | ###         |
| 32 | 34218 | ####        |
| 33 | 34225 | ###         |
| 34 | 34232 | ###         |
| 35 | 34239 | ####        |
| 36 | 34246 | ###         |
| 37 | 34253 | ###         |
| 38 | 34260 | ####        |
| 39 | 34267 | ####        |
| 40 | 34274 | ####        |
| 41 | 34281 | ####        |
| 42 | 34288 | ####        |
|    |       |             |

| 43 | 34295 | ###  |
|----|-------|------|
| 44 | 34302 | #### |
| 45 | 34309 | ###  |
| 46 | 34316 | ###  |
| 47 | 34323 | ###  |
| 48 | 34330 | ###  |
| 49 | 34337 | ###  |
| 50 | 34344 | ###  |
| 51 | 34351 | ###  |
| 52 | 34358 | #### |
| 1  | 34365 | ###  |
| 2  | 34372 | #### |
|    |       |      |
|    |       |      |

Ordering Info Plus Notes On Program

Copywrite 1993 versio I hope you find this prc feel free to drop me a li lock all formulas, this s will not be able to get r from print outs unless y have to put up with it o The other reason is to k If you enjoy this progra Simply call me at (201) I will be glad to custon This will include the cc than 10 stores will resu As a registered user yo message with your owr to new versions at 50%

There are other product keeps track of all the finstores by week, month,

The price for a register Please Specify the version you would like (Lotus r Or Quatro Which Prints 10 Stores. You can get for only \$25.00!

This program has been Any other older version For best results keep T squeeze feature to save simply use wq! as your and set it up so it does compaction do not save For best results save th keep the week number start a new week. For v

You must buy quatro p at least \$100 if you ugr to print: set printer to g and use print to fit! Als would like printed at th

Good Luck, and please Send Check or Money order to: Evan Lauber 185 Rt. 206 Bld 16 Apt. 1 Flanders, NJ 07836

Please Order today, If you need more stores at modifactions besides simply changing the 1 on top to a message of your choice there additional charges based on the changes 1 There is also an eight store version available it like that version just let me know

To make the print out better you can hide a day out of the week that all of your employees simply hide the columns as needed

to print out a version for employees use spreayou may have to fool around with the scaling, un magnification correct to do this use the screen a once you have the scaling correct, use spreadsheet pr copy (doesn't show phone numbers and s You can use the print to fit for your copy I think it very nice to keep with you as a fact sl

As you can see the quatro version is slight this is only due to the fact that it is the vers for my self and I have spent more time with it to in

I don't think there are any bugs anymore, but if you or give me a call! Anyone can call me to order a reg or to ask about a customized version for your ne need product assistance do not loose your registr only registered users will get customer so

Hope to hear from you,

Evan Lauber (201) 584-8596

| Tue ICa |          | WEDNESD       | AY V    | Ved C |          | THURSDAY | Y I     | []<br>[] |
|---------|----------|---------------|---------|-------|----------|----------|---------|----------|
| Lu      | nch      | 34010         |         |       | unch     | 34011    |         |          |
| ###     | 12:00 AM |               |         | ###   | 12:00 AM |          |         | ###      |
| ###     | 12:00 AM | 10:00 AM      | 7:00 PM | ###   | 12:00 AM | 10:00 AM | 7:00 PM | ###      |
| ###     | 12:00 AM |               |         | ###   | 12:00 AM |          |         | ###      |
| ###     | 12:00 AM |               |         | ###   | 12:00 AM |          |         | ###      |
| ###     | 12:00 AM |               |         | ###   | 12:00 AM |          |         | ###      |
| ###     | 12:00 AM |               |         | ###   | 12:00 AM |          |         | ###      |
| 0       | 0        | Store Phone 1 | No:     | 9     | 1        |          |         | 9        |
| 0       | 0        |               |         | 0     | 0        |          |         | 0        |
| 0       | о        |               |         | 0     | 0        |          |         | 0        |
| 0       | о        |               |         | 0     | 0        |          |         | 0        |
| 0       | о        |               |         | 0     | 0        |          |         | 0        |
| 0       | 0        |               |         | 0     | 0        |          |         | 0        |
| 0       | О        |               |         | 0     | 0        |          |         | 0        |
| 0       | 0        | Store Phone   | No:     | 0     | 0        |          |         | 0        |
| 0       | 0        |               |         | 0     | 0        |          |         | 0        |
| 0       | 0        |               |         | 0     | 0        |          |         | 0        |
| 0       | 0        |               |         | 0     | 0        |          |         | 0        |
| 0       | о        |               |         | 0     | 0        |          |         | 0        |
| 0       | о        |               |         | 0     | 0        |          |         | 0        |
| 0       | о        |               |         | 0     | 0        |          |         | 0        |
| 0       | 0        |               |         | 0     | 0        |          |         | 0        |
| 0       | 0        | Store Phone 1 | No:     | 0     | 0        |          |         | 0        |
| 0       | 0        |               |         | 0     | 0        |          |         | 0        |
| 0       | 0        |               |         | 0     | 0        |          |         | 0        |
| 0       | о        |               |         | 0     | 0        |          |         | 0        |
| 0       | 0        |               |         | 0     | 0        |          |         | 0        |
| 0       | 0        |               |         | 0     | 0        |          |         | 0        |
| 0       | 0        |               |         | 0     | 0        |          |         | 0        |
| 0       | 0        |               |         | 0     | 0        |          |         | 0        |
| 0       | 0        | Store Phone   | No:     | 0     | 0        |          |         | 0        |
| 0       | 0        |               |         | 0     | 0        |          |         | 0        |
| 0       | о        |               |         | 0     | о        |          |         | 0        |

| 0 | o                 | 0 | o  | 0 |
|---|-------------------|---|----|---|
| 0 | o                 | 0 | o  | 0 |
| 0 | o                 | 0 | o  | 0 |
| 0 | 0                 | 0 | o  | 0 |
| 0 | 0                 | 0 | 0  | 0 |
| 0 | 0 Store Phone No: | 0 | 0  | 0 |
|   |                   |   |    |   |
| 0 | 0                 | 0 | 0  | 0 |
| 0 | 0                 | 0 | o  | 0 |
| 0 | 0                 | 0 | o  | 0 |
| 0 | 0                 | 0 | o  | 0 |
| 0 | 0                 | 0 | o  | 0 |
| 0 | o                 | 0 | o  | 0 |
| 0 | 0 Store Phone No: | 0 | 0  | 0 |
|   |                   |   | •• |   |
| 0 | 0                 | 0 | 0  | 0 |
| 0 | o                 | 0 | o  | 0 |
| 0 | o                 | 0 | o  | 0 |
| 0 | o                 | 0 | o  | 0 |
| 0 | o                 | 0 | o  | 0 |
| 0 | o                 | 0 | ol | 0 |
| 0 | o                 | 0 | 0  | 0 |
| 0 | 0 Store Phone No: | 0 | 0  | 0 |
|   | ••                |   |    |   |
| 0 | 0                 | 0 | 0  | 0 |
| 0 | o                 | 0 | o  | 0 |
| 0 | o                 | 0 | o  | 0 |
| 0 | o                 | 0 | o  | 0 |
| 0 | o                 | 0 | o  | 0 |
| 0 | 0                 | 0 | 0  | 0 |
| 0 | o                 | 0 | ol | 0 |
| 0 | 0 Store Phone No: | 0 | 0  | 0 |
|   | ••                |   |    |   |
| 0 | o                 | 0 | 0  | 0 |
| 0 | 0                 | 0 | 0  | 0 |
| 0 | 0                 | 0 | 0  | 0 |
| 0 | o                 | 0 | ol | 0 |
| 0 | 0                 | 0 |    | 0 |
| 0 | ŏ                 | 0 |    | 0 |
| 0 | 0                 | 0 | 0  | 0 |
| 0 | ЧТ                | U | 91 | 0 |

| 0 | 0 Store Phone No: | 0 | 0   | 0 |
|---|-------------------|---|-----|---|
|   |                   |   |     |   |
| 0 | o                 | 0 | 0   | 0 |
| 0 | o                 | 0 | 0   | 0 |
| 0 | 0                 | 0 | o   | 0 |
| 0 | o                 | 0 | 0   | 0 |
| 0 | 0                 | 0 | 0   | 0 |
| 0 | 0                 | 0 | o   | 0 |
| 0 | 0                 | 0 | 0   | 0 |
| 0 | 0 Store Phone No: | 0 | 0   | 0 |
|   |                   |   |     |   |
|   | Time: 6:32 PM     | M |     |   |
|   | 0 9               |   | 1 9 | ) |

| Calculate Budget: | Hours<br>Worked | No. of<br>breaks |
|-------------------|-----------------|------------------|
| Days Open: 40     | 3               |                  |
| Bud. Hr/day 8.75  | 4-5             |                  |
| Hourly            | 5.5             | 11               |
| Budget for        | 6               | 11               |
| Week is: 350      | 7               | 2                |
|                   | 8 or >          | 2                |

# OW UNLESS YOU NEED TO UPDATE THE CALENDAR BELO

|                  |   |            |      |        | 9301          |
|------------------|---|------------|------|--------|---------------|
|                  |   | Enter Year | :#Ex | . 92:  | 93            |
| P.C.A. Calendar: |   | Next Year  |      |        | 94            |
| WeekSerial No.   |   | Week No.   | Seri | al No. | Mondays Date: |
| 0                | 0 |            | 1    | 34365  | ####          |
| 1                | 7 |            | 2    | 34372  | ###           |

|    |       | 1           |
|----|-------|-------------|
| 3  | 34379 | ###         |
| 4  | 34386 | ####        |
| 5  | 34393 | ####        |
| 6  | 34400 | 7 March 94  |
| 7  | 34407 | 14 March 94 |
| 8  | 34414 | 21 March 94 |
| 9  | 34421 | 28 March 94 |
| 10 | 34428 | 4 April 94  |
| 11 | 34435 | 11 April 94 |
| 12 | 34442 | 18 April 94 |
| 13 | 34449 | 25 April 94 |
| 14 | 34456 | 2 May 94    |
| 15 | 34463 | 9 May 94    |
| 16 | 34470 | 16 May 94   |
| 17 | 34477 | 23 May 94   |
| 18 | 34484 | 30 May 94   |
| 19 | 34491 | 6 June 94   |
| 20 | 34498 | 13 June 94  |
| 21 | 34505 | 20 June 94  |
| 22 | 34512 | 27 June 94  |
| 23 | 34519 | 4 July 94   |
| 24 | 34526 | 11 July 94  |
| 25 | 34533 | 18 July 94  |
| 26 | 34540 | 25 July 94  |
| 27 | 34547 | 1 August 94 |
| 28 | 34554 | 8 August 94 |
| 29 | 34561 | ###         |
| 30 | 34568 | ###         |
| 31 | 34575 | ###         |
| 32 | 34582 | ###         |
| 33 | 34589 | ###         |
| 34 | 34596 | ###         |
| 35 | 34603 | ###         |
| 36 | 34610 | ###         |
| 37 | 34617 | ###         |
| 38 | 34624 | ###         |
| 39 | 34631 | ###         |
| 40 | 34638 | ###         |
| 41 | 34645 | ###         |
| 42 | 34652 | ###         |
|    |       | ·           |

|    |       | 1   |
|----|-------|-----|
| 43 | 34659 | ### |
| 44 | 34666 | ### |
| 45 | 34673 | ### |
| 46 | 34680 | ### |
| 47 | 34687 | ### |
| 48 | 34694 | ### |
| 49 | 34701 | ### |
| 50 | 34708 | ### |
| 51 | 34715 | ### |
| 52 | 34722 | ### |
| 1  | 34729 | ### |
| 2  | 34736 | ### |
|    |       |     |
|    |       |     |

m:

#### n 2/15/93

>gram usefull if you have any questions ine, I have used password protection to serves two purposes: First you id of the annoying UNREGISTERED Message! you use white out! You will also n your monitor (it makes you look cheap) at all times! ceep the program free from bugs. im and would like to register it, )584-8596, leave your phone number! nize a special version for you! prrect amount of stores. haveing more lt in a two page printout! u will also be able to replace the n message! And you will be able to upgrade off.

ts including a callin sheet that gures you would ever need for all quarter, and sums up the district results!

ed copy of Scheduler is only \$19.95 prints 12 stores)!

#### t both copies

tested under quatro pro ver. 4.0 for dos ns or other programs may not work correctly! 'itles locked at d-5 also if you use the your files and make them smaller • extender. make sure you go to util. not remove empty cells! For increased e values. is file every time you change it! in the file name the same untill you veek 9252 call the file SCH9252.WQ1

ro to use this program it will cost you ade. raphics mode! o feel free to type in any notes you le bottom of your schedule.

register your copy, so I can make some \$\$\$!

ided or any message will be needed. f you would

' or two days
have off!
!

dsheet print till you get the as the printer tint for employees s.s.#'s) : you will find heet !

ly better ion I use ron out the bugs

lo find any please sistered version eds, but if you tation number. ervice!

| Calc     | FRIDAY       | Fri H       | Calc     | SATURDAY | Y Sat H     |
|----------|--------------|-------------|----------|----------|-------------|
| Lunch    | 34012        | Ι           | Junch    | 34013    |             |
| 12:00 AM |              | ###         | 12:00 AM |          | ###         |
| 12:00 AM | 10:00 AM     | 4:00 PM ### | 12:00 AM | 10:00 AM | 7:00 PM ### |
| 12:00 AM | 4:00 PM      | 7:00 PM ### | 12:00 AM |          | ###         |
| 12:00 AM |              | ###         | 12:00 AM |          | ###         |
| 12:00 AM |              | ###         | 12:00 AM |          | ###         |
| 12:00 AM |              | ###         | 12:00 AM |          | ###         |
| 1        | Direct Line: | 9           | 0        |          | 9           |
|          | Managers A   | ddress:     |          |          |             |
| О        |              | 0           | О        |          | 0           |
| 0        |              | 0           | О        |          | 0           |
| 0        |              | 0           | О        |          | 0           |
| 0        |              | 0           | О        |          | 0           |
| 0        |              | 0           | О        |          | 0           |
| 0        |              | 0           | 0        |          | 0           |
| 0        |              | 0           | 0        |          | 0           |
|          | Managers A   | ddress:     |          |          |             |
| 0        |              | 0           | 0        |          | 0           |
| 0        |              | 0           | О        |          | 0           |
| 0        |              | 0           | О        |          | 0           |
| 0        |              | 0           | О        |          | 0           |
| 0        |              | 0           | 0        |          | 0           |
| 0        |              | 0           | 0        |          | 0           |
| 0        |              | 0           | 0        |          | 0           |
| 0        | Direct Line: | 0           | 0        |          | 0           |
|          | Managers A   | ddress:     |          |          |             |
| 0        |              | 0           | 0        |          | 0           |
| 0        |              | 0           | 0        |          | 0           |
| 0        |              | 0           | 0        |          | 0           |
| 0        |              | 0           | 0        |          | 0           |
| 0        |              | 0           | 0        |          | 0           |
| 0        |              | 0           | 0        |          | 0           |
| 0        | D: (T:       | 0           | 0        |          | 0           |
| 0        |              | 0           | 0        |          | 0           |
|          | Managers A   |             |          |          |             |
| 0        |              | 0           | 0        |          | 0           |
| O        | I            | 0           | Q        | I        | 0           |

| 1 | I                 |   | 1 | I |
|---|-------------------|---|---|---|
| 0 |                   | 0 | 0 | 0 |
| 0 |                   | 0 | 0 | 0 |
| 0 |                   | 0 | 0 | 0 |
| 0 |                   | 0 | 0 | 0 |
| 0 |                   | 0 | 0 | 0 |
|   | Direct Line:      | 0 | 0 | 0 |
|   | Managers Address: |   |   |   |
| 0 |                   | 0 | 0 | 0 |
| 0 |                   | 0 | 0 | 0 |
| 0 |                   | 0 | 0 | 0 |
| 0 |                   | 0 | 0 | 0 |
| 0 |                   | 0 | 0 | 0 |
| 0 |                   | 0 | 0 | 0 |
|   | Direct Line:      | 0 | 0 | 0 |
|   | Managers Address: |   |   |   |
| 0 |                   | 0 | 0 | 0 |
| 0 |                   | 0 | 0 | 0 |
| 0 |                   | 0 | 0 | 0 |
| 0 |                   | 0 | 0 | 0 |
| 0 |                   | 0 | 0 | 0 |
| 0 |                   | 0 | 0 | 0 |
| 0 |                   | 0 | 0 | 0 |
| 0 | Direct Line:      | 0 | 0 | 0 |
|   | Managers Address: |   |   |   |
| 0 |                   | 0 | 0 | 0 |
| 0 |                   | 0 | 0 | 0 |
| 0 |                   | 0 | О | 0 |
| 0 |                   | 0 | О | 0 |
| 0 |                   | 0 | 0 | 0 |
| 0 |                   | 0 | 0 | 0 |
| 0 |                   | 0 | 0 | 0 |
|   | Direct Line:      | 0 | 0 | 0 |
|   | Managers Address: |   |   |   |
| 0 |                   | 0 | 0 | 0 |
| 0 |                   | 0 | 0 | 0 |
| 0 |                   | 0 | 0 | 0 |
| 0 |                   | 0 | 0 | 0 |
| 0 |                   | 0 | 0 | 0 |
| 0 |                   | 0 | 0 | 0 |
| 0 |                   | 0 | 0 | 0 |

| 0 | Direct Line:      | 0 | 0 | 0 |
|---|-------------------|---|---|---|
|   | Managers Address: |   |   |   |
| 0 |                   | 0 | 0 | 0 |
| 0 |                   | 0 | 0 | 0 |
| О |                   | 0 | 0 | 0 |
| О |                   | 0 | 0 | 0 |
| О |                   | 0 | 0 | 0 |
| О |                   | 0 | 0 | 0 |
| 0 |                   | 0 | 0 | 0 |
| 0 | Direct Line:      | 0 | 0 | 0 |
|   | Managers Address: |   |   |   |
|   |                   |   |   |   |
| 1 | 9                 |   | 0 | 9 |

|     | Lunch<br>Breaks |
|-----|-----------------|
|     | 0               |
|     | 0               |
| OR  | 1               |
| OR  | 1               |
| AND | 1               |
| AND | 1               |

### <u>W!</u>

|                  |                 | 95        |
|------------------|-----------------|-----------|
| Corp. Calendar 2 | 2 Yrs From Now. |           |
| Week No. Seri    | al No.          | Mon. Date |
| 1                | 34729           | ###       |
| 2                | 34736           | ###       |

| 3  | 34743 | ####        |
|----|-------|-------------|
| 4  | 34750 | ###         |
| 5  | 34757 | ####        |
| 6  | 34764 | 6 March 95  |
| 7  | 34771 | 13 March 95 |
| 8  | 34778 | 20 March 95 |
| 9  | 34785 | 27 March 95 |
| 10 | 34792 | 3 April 95  |
| 11 | 34799 | 10 April 95 |
| 12 | 34806 | 17 April 95 |
| 13 | 34813 | 24 April 95 |
| 14 | 34820 | 1 May 95    |
| 15 | 34827 | 8 May 95    |
| 16 | 34834 | 15 May 95   |
| 17 | 34841 | 22 May 95   |
| 18 | 34848 | 29 May 95   |
| 19 | 34855 | 5 June 95   |
| 20 | 34862 | 12 June 95  |
| 21 | 34869 | 19 June 95  |
| 22 | 34876 | 26 June 95  |
| 23 | 34883 | 3 July 95   |
| 24 | 34890 | 10 July 95  |
| 25 | 34897 | 17 July 95  |
| 26 | 34904 | 24 July 95  |
| 27 | 34911 | 31 July 95  |
| 28 | 34918 | 7 August 95 |
| 29 | 34925 | ###         |
| 30 | 34932 | ###         |
| 31 | 34939 | ###         |
| 32 | 34946 | ###         |
| 33 | 34953 | ####        |
| 34 | 34960 | ####        |
| 35 | 34967 | ####        |
| 36 | 34974 | ####        |
| 37 | 34981 | ####        |
| 38 | 34988 | ####        |
| 39 | 34995 | ####        |
| 40 | 35002 | ####        |
| 41 | 35009 | ####        |
| 42 | 35016 | ####        |
|    |       |             |

| 43 | 35023 | ###  |
|----|-------|------|
| 44 | 35030 | #### |
| 45 | 35037 | ###  |
| 46 | 35044 | #### |
| 47 | 35051 | #### |
| 48 | 35058 | #### |
| 49 | 35065 | ###  |
| 50 | 35072 | #### |
| 51 | 35079 | #### |
| 52 | 35086 | #### |
| 1  | 35093 | ###  |
| 2  | 35100 | #### |
|    |       |      |
|    |       |      |

| Corp. Year C | Calendar: | Corp. Cal. L | .ast Yr    |
|--------------|-----------|--------------|------------|
| Week No. N   | MON. DATE | Week No.     | Serial No. |
| 9301         | 2/1/93    | 52           | 33630      |
| 9302         | 2/8/93    | 1            | 33637      |
| 9303         | 2/15/93   | 2            | 33644      |
| 9304         | 2/22/93   | 3            | 33651      |
| 9305         | 3/1/93    | 4            | 33658      |
| 9306         | 3/8/93    | 5            | 33665      |
| 9307         | 3/15/93   | 6            | 33672      |
| 9308         | 3/22/93   | 7            | 33679      |
| 9309         | 3/29/93   | 8            | 33686      |
| 9310         | 4/5/93    | 9            | 33693      |
| 9311         | 4/12/93   | 10           | 33700      |
| 9312         | 4/19/93   | 11           | 33707      |
| 9313         | 4/26/93   | 12           | 33714      |
| 9314         | 5/3/93    | 13           | 33721      |
| 9315         | 5/10/93   | 14           | 33728      |
| 9316         | 5/17/93   | 15           | 33735      |
| 9317         | 5/24/93   | 16           | 33742      |
| 9318         | 5/31/93   | 17           | 33749      |
| 9319         | 6/7/93    | 18           | 33756      |
| 9320         | 6/14/93   | 19           | 33763      |
| 9321         | 6/21/93   | 20           | 33770      |

| 9322 | 6/28/93  | 21 | 33777 |
|------|----------|----|-------|
| 9323 | 7/5/93   | 22 | 33784 |
| 9324 | 7/12/93  | 23 | 33791 |
| 9325 | 7/19/93  | 24 | 33798 |
| 9326 | 7/26/93  | 25 | 33805 |
| 9327 | 8/2/93   | 26 | 33812 |
| 9328 | 8/9/93   | 27 | 33819 |
| 9329 | 8/16/93  | 28 | 33826 |
| 9330 | 8/23/93  | 29 | 33833 |
| 9331 | 8/30/93  | 30 | 33840 |
| 9332 | 9/6/93   | 31 | 33847 |
| 9333 | 9/13/93  | 32 | 33854 |
| 9334 | 9/20/93  | 33 | 33861 |
| 9335 | 9/27/93  | 34 | 33868 |
| 9336 | 10/4/93  | 35 | 33875 |
| 9337 | 10/11/93 | 36 | 33882 |
| 9338 | 10/18/93 | 37 | 33889 |
| 9339 | 10/25/93 | 38 | 33896 |
| 9340 | 11/1/93  | 39 | 33903 |
| 9341 | 11/8/93  | 40 | 33910 |
| 9342 | 11/15/93 | 41 | 33917 |
| 9343 | 11/22/93 | 42 | 33924 |
| 9344 | 11/29/93 | 43 | 33931 |
| 9345 | 12/6/93  | 44 | 33938 |
| 9346 | 12/13/93 | 45 | 33945 |
| 9347 | 12/20/93 | 46 | 33952 |
| 9348 | 12/27/93 | 47 | 33959 |
| 9349 | 1/3/94   | 48 | 33966 |
| 9350 | 1/10/94  | 49 | 33973 |
| 9351 | 1/17/94  | 50 | 33980 |
| 9352 | 1/24/94  | 51 | 33987 |
|      |          | 52 | 33994 |
|      |          | 1  | 34001 |

| USE | D |
|-----|---|
|-----|---|

| Calc     | SUNDAY     | S       | un Calc |   | TOT. | Brk | ТОТ | ot  | NON   | Employee  |
|----------|------------|---------|---------|---|------|-----|-----|-----|-------|-----------|
| Lunch    | 34014      |         | Lunch   |   |      |     | HRS | hr  | OT Hr | Phone No. |
| 12:00 AM |            |         | 0       | 0 |      |     |     |     |       |           |
| 12:00 AM | 2:00 PM    | 6:00 PM | 4       | 0 | 37.0 | 3   | 34  | 0   | 34    |           |
| 12:00 AM | 10:00 AM   | 2:00 PM | 4       | 0 | 7.0  | 0   | 7   | l o | 7     |           |
| 12:00 AM |            |         | 0       | 0 | 0.0  | 0   | 0   | 0   | 0     |           |
| 12:00 AM |            |         | 0       | 0 | 0.0  | 0   | 0   | 0   | 0     |           |
| 12:00 AM |            |         | 0       | 0 | 0.0  | 0   | 0   | 0   | 0     |           |
| 1        | Ass. Mngr: |         | 8       | 0 | 44.0 | 3   | 41  | 0   | 41    |           |
|          |            |         |         |   |      | _   |     |     |       |           |
| 0        |            |         | 0       | 0 | 0.0  | 0   | 0   | 0   | 0     |           |
| 0        |            |         | 0       | 0 | 0.0  | 0   | 0   | 0   | 0     |           |
| 0        |            |         | 0       | 0 | 0.0  | 0   | 0   | 0   | 0     |           |
| 0        |            |         | 0       | 0 | 0.0  | 0   | 0   | 0   | 0     |           |
| 0        |            |         | 0       | 0 | 0.0  | 0   | 0   | 0   | 0     |           |
| 0        |            |         | 0       | 0 | 0.0  | 0   | 0   | 0   | 0     |           |
| 0        | Ass. Mngr: |         | 0       | 0 | 0.0  | 0   | 0   | 0   | 0     |           |
|          | 1          |         |         |   |      | -   |     | -   |       |           |
| 0        |            |         | 0       | 0 | 0.0  |     | 0   |     | 0     |           |
| 0        |            |         | 0       | 0 | 0.0  |     |     | 0   | 0     |           |
| 0        |            |         | 0       | 0 | 0.0  |     |     | 0   | 0     |           |
| 0        |            |         | 0       | 0 | 0.0  |     |     | 0   | 0     |           |
| 0        |            |         | 0       | 0 | 0.0  |     |     | 0   | 0     |           |
| 0        |            |         | 0       | 0 | 0.0  |     |     | - T | 0     |           |
| 0        |            |         | 0       | 0 | 0.0  |     | 0   | Ť   |       |           |
| 0        | Ass. Mngr: |         | 0       | 0 | 0.0  | 0   | 0   | 0   | 0     |           |
|          |            |         |         |   |      |     |     |     |       |           |
| 0        |            |         | 0       | 0 | 0.0  |     |     |     |       |           |
| 0        |            |         | 0       | 0 | 0.0  |     |     |     |       |           |
| 0        |            |         | 0       | 0 | 0.0  |     |     |     |       |           |
| 0        |            |         | 0       | 0 | 0.0  |     |     | -   |       |           |
| 0        |            |         | 0       | 0 | 0.0  |     |     |     |       |           |
| 0        |            |         | 0       | 0 | 0.0  |     |     | - T | -     |           |
| 0        | Acc. Mnor: |         | 0       | 0 | 0.0  |     | 0   | -   |       |           |
| 0        | Ass. Mngr: |         | 0       | 0 | 0.0  | 0   | 0   | 0   | 0     | <u> </u>  |
| 0        |            |         | 0       | 0 | 0.0  |     | 0   | 0   | 0     |           |
| -        |            |         | 0       | 0 |      |     |     |     |       |           |
| O        | I          |         | 0       | 0 | 0.0  | U   | 0   | U   | 0     | l         |

| o              | 0   | 0 | 0.0 0 | οο       | o        |
|----------------|-----|---|-------|----------|----------|
| o              | 0   | o | 0.0 0 | οο       | 0        |
| ol             | 0   | 0 | 0.0 0 | 0 0      | 0        |
|                |     |   |       |          |          |
| 0              | 0   | 0 | 0.0 0 | 0 0      | 0        |
| 0              | 0   | 0 | 0.0 0 | 00       | 0        |
| O Ass. Mngr:   | 0   | 0 | 0.0 0 | 0 0      | 0        |
|                |     |   |       |          |          |
| 0              | 0   | 0 | 0.0 0 | οο       | 0        |
| o              | 0   | 0 | 0.0 0 | οο       | 0        |
| o              | 0   | О | 0.0 0 | 0 0      | 0        |
| o              | 0   | o | 0.0 0 | 0 0      | 0        |
| 0              | 0   | 0 | 0.0 0 | 0 0      | 0        |
| d              | 0   | 0 | 0.0 0 | 0 0      | 0        |
| 0 Ass. Mngr:   |     | - |       | 00       |          |
| U ASS. Milgi.  | 0   | 0 | 0.0 0 | <u> </u> | 0        |
| <u></u>        |     |   |       |          |          |
| o              | 0   | 0 | 0.0 0 | 0 0      | 0        |
| o              | 0   | 0 | 0.0 0 | 0 0      | 0        |
| o              | 0   | 0 | 0.0 0 | οο       | 0        |
| o              | 0   | О | 0.0 0 | o o      | 0        |
| o              | 0   | 0 | 0.0 0 | οο       | 0        |
| o              | 0   | o | 0.0 0 | 0 0      | 0        |
| o              | 0   | 0 | 0.0 0 | 0 0      | 0        |
| 0 Ass. Mngr:   | 0   | 0 | 0.0 0 | 0 0      | 0        |
| g pass. Wilgr. | 0   | Y | 0.0 0 | 99       | Ч        |
|                |     |   |       |          |          |
| o              | 0   | 0 | 0.0 0 | 0 0      | 0        |
| <b>o</b>       | 0   | 0 | 0.0 0 | 0 0      | 0        |
| O              | 0   | 0 | 0.0 0 | 0 0      | 0        |
| o              | 0   | 0 | 0.0 0 | οο       | 0        |
| o              | 0   | 0 | 0.0 0 | οο       | o        |
| o              | 0   | О | 0.0 0 | o o      | 0        |
| o              | 0   | 0 | 0.0 0 | οο       | 0        |
| 0 Ass. Mngr:   | 0   | 0 | 0.0 0 | 0 0      | 0        |
|                | · · |   |       | <u> </u> | <u> </u> |
| o              | 0   | 0 | 0.0 0 | 0 0      | 0        |
|                |     |   |       |          |          |
| 0              | 0   | 0 | 0.0 0 | 0 0      | 0        |
| o              | 0   | 0 | 0.0 0 | 0 0      | 0        |
| 0              | 0   | 0 | 0.0 0 | 0 0      | 0        |
| O              | 0   | 0 | 0.0 0 | οο       | 0        |
| o              | 0   | О | 0.0 0 | οο       | 0        |
| o              | 0   | о | 0.0 0 | οο       | 0        |
| ••             |     | • |       | • •      |          |

| 0 | Ass. Mngr: | 0 | 0 | 0.0 0 | 0 (  | 0 0        |  |
|---|------------|---|---|-------|------|------------|--|
|   |            |   |   |       |      |            |  |
| О |            | 0 | 0 | 0.0 0 | 0    | o c        |  |
| О |            | 0 | 0 | 0.0 0 | 0 (  | 0 0        |  |
| О |            | 0 | 0 | 0.0 0 | 0 (  | 0 0        |  |
| О |            | 0 | 0 | 0.0 0 | 0 (  | 0 0        |  |
| О |            | 0 | 0 | 0.0 0 | 0 (  | 0 0        |  |
| О |            | 0 | 0 | 0.0 0 | 0 (  | o c        |  |
| 0 |            | 0 | 0 | 0.0 0 | 0 (  | o o        |  |
| 0 | Ass. Mngr: | 0 | 0 | 0.0 0 | 0 (  | o o        |  |
|   |            |   |   |       |      |            |  |
|   |            |   |   |       |      |            |  |
| 1 | 8          |   | 0 | 44 3  | 41 ( | <b>4</b> 1 |  |

Hours Tardy

#### 92

###

Monday: ###

### ### 2 March 92 9 March 92 16 March 92 23 March 92 30 March 92

- 6 April 92
- 13 April 92
- 20 April 92
- . 27 April 92
- 4 May 92
- 11 May 92
- 18 May 92
- 25 May 92
- 1 June 92
- 8 June 92
- 15 June 92

22 June 92 29 June 92 6 July 92 13 July 92 20 July 92 27 July 92 3 August 92 ### ### ### ### ### ### ### ### ### ### ### ### ### ### ### ### ### ### ### ### ### ### ### ### ### ###

## ELETE TO DELETE TIMES & USE SPACEBAR TO DELE

| Social       |          | Employee  | Request  | Second    | Beeper    |
|--------------|----------|-----------|----------|-----------|-----------|
| Security No. | 1st Name | Last Name | Date Off | Phone No. | Phone No. |
|              |          |           |          |           |           |
|              |          |           |          |           |           |
|              |          |           |          |           |           |
|              |          |           |          |           |           |
|              |          |           |          |           |           |
|              |          |           |          |           |           |
|              |          |           |          |           |           |
|              |          |           |          |           |           |
|              |          |           |          |           |           |
|              |          |           |          |           |           |
|              |          |           |          |           |           |
|              |          |           |          |           |           |
|              |          |           |          |           |           |
|              |          |           |          |           |           |
|              |          |           |          |           |           |
|              |          |           |          |           |           |
|              |          |           |          |           |           |
|              |          |           |          |           |           |
|              |          |           |          |           |           |
|              |          |           |          |           |           |
|              |          |           |          |           |           |
|              |          |           |          |           |           |
|              |          |           |          |           |           |
|              |          |           |          |           |           |
|              |          |           |          |           |           |
|              |          |           |          |           |           |
|              |          |           |          |           |           |
|              |          |           |          |           |           |
|              |          |           |          |           |           |
|              |          |           |          |           |           |
|              |          |           |          |           |           |
|              |          |           |          |           |           |
|              |          |           |          |           |           |
|              |          |           |          |           |           |
|              |          |           |          |           |           |
|              |          |           |          |           |           |
|              |          |           |          |           |           |
|              |          |           |          |           |           |
|              |          |           |          |           |           |
|              |          |           |          |           |           |
|              |          |           |          |           |           |

|  |  | <br> |  |
|--|--|------|--|
|  |  |      |  |
|  |  |      |  |
|  |  |      |  |
|  |  |      |  |
|  |  |      |  |
|  |  |      |  |
|  |  |      |  |
|  |  |      |  |
|  |  |      |  |
|  |  |      |  |
|  |  |      |  |
|  |  |      |  |
|  |  |      |  |
|  |  |      |  |
|  |  |      |  |
|  |  |      |  |
|  |  |      |  |
|  |  |      |  |
|  |  |      |  |
|  |  |      |  |
|  |  |      |  |
|  |  |      |  |
|  |  |      |  |
|  |  |      |  |

## **TE NAMES!**

| BIRTH | ABSENT | TARDY | Excused? | Their  | Councel |
|-------|--------|-------|----------|--------|---------|
| DAY   | DATE:  | DATE: | yes / no | Excuse | Date    |
|       |        |       |          |        |         |
|       |        |       |          |        |         |
|       |        |       |          |        |         |
|       |        |       |          |        |         |
|       |        |       |          |        |         |
|       |        |       |          |        |         |
|       |        |       |          |        |         |
|       |        |       |          |        |         |
|       |        |       |          |        |         |
|       |        |       |          |        |         |
|       |        |       |          |        |         |
|       |        |       |          |        |         |
|       |        |       |          |        |         |
|       |        |       |          |        |         |
|       |        |       |          |        |         |
|       |        |       |          |        |         |
|       |        |       |          |        |         |
|       |        |       |          |        |         |
|       |        |       |          |        |         |
|       |        |       |          |        |         |
|       |        |       |          |        |         |
|       |        |       |          |        |         |
|       |        |       |          |        |         |
|       |        |       |          |        |         |
|       |        |       |          |        |         |
|       |        |       |          |        |         |
|       |        |       |          |        |         |
|       |        |       |          |        |         |
|       |        |       |          |        |         |
|       |        |       |          |        |         |
|       |        |       |          |        |         |
|       |        |       |          |        |         |
|       |        |       |          |        |         |
|       |        |       |          |        |         |
|       |        |       |          |        |         |
|       |        |       |          |        |         |
|       |        |       |          |        |         |
|       |        |       |          |        |         |
|       |        |       |          |        |         |
|       |        |       |          |        |         |
|       |        |       |          |        |         |
|       |        |       |          |        |         |

|   | <br> | <br> |  |
|---|------|------|--|
|   |      |      |  |
|   |      |      |  |
|   |      |      |  |
|   |      |      |  |
|   |      |      |  |
|   |      |      |  |
|   |      |      |  |
|   |      |      |  |
|   |      |      |  |
|   |      |      |  |
|   |      |      |  |
|   |      |      |  |
|   |      |      |  |
|   |      |      |  |
|   |      |      |  |
|   |      |      |  |
|   |      |      |  |
|   |      |      |  |
|   |      |      |  |
|   |      |      |  |
|   |      |      |  |
|   |      |      |  |
|   | <br> |      |  |
|   |      |      |  |
|   | <br> | <br> |  |
|   |      |      |  |
|   |      |      |  |
| 1 |      |      |  |
|   |      |      |  |
|   |      |      |  |
|   |      |      |  |

| 1           |      |                                                                                                    | Best Beback                                                                                                    |                                                                                                    |
|-------------|------|----------------------------------------------------------------------------------------------------|----------------------------------------------------------------------------------------------------|----------------------------------------------------------------------------------------------------|
| pe improved | Avg. | Avg.                                                                                                    | Avg.                                                                                                    | Comments:                                                                                                    |
|             |      |                                                                                                    |                                                                                                    |                                                                                                    |
|             |      |                                                                                                    |                                                                                                    |                                                                                                    |
|             |      |                                                                                                    |                                                                                                    |                                                                                                    |
|             |      |                                                                                                    |                                                                                                    |                                                                                                    |
|             |      |                                                                                                    |                                                                                                    |                                                                                                    |
|             |      |                                                                                                    |                                                                                                    |                                                                                                    |
|             |      |                                                                                                    |                                                                                                    |                                                                                                    |
|             |      |                                                                                                    |                                                                                                    |                                                                                                    |
|             |      |                                                                                                    |                                                                                                    |                                                                                                    |
|             |      |                                                                                                    |                                                                                                    |                                                                                                    |
|             |      |                                                                                                    |                                                                                                    |                                                                                                    |
|             |      |                                                                                                    |                                                                                                    |                                                                                                    |
|             |      |                                                                                                    |                                                                                                    |                                                                                                    |
|             |      |                                                                                                    |                                                                                                    |                                                                                                    |
|             |      |                                                                                                    |                                                                                                    |                                                                                                    |
|             |      |                                                                                                    |                                                                                                    |                                                                                                    |
|             |      |                                                                                                    |                                                                                                    |                                                                                                    |
|             |      |                                                                                                    |                                                                                                    |                                                                                                    |
|             |      |                                                                                                    |                                                                                                    |                                                                                                    |
|             |      |                                                                                                    |                                                                                                    |                                                                                                    |
|             |      |                                                                                                    |                                                                                                    |                                                                                                    |
|             |      |                                                                                                    |                                                                                                    |                                                                                                    |
|             |      |                                                                                                    |                                                                                                    |                                                                                                    |
|             |      |                                                                                                    |                                                                                                    |                                                                                                    |
|             |      |                                                                                                    |                                                                                                    |                                                                                                    |
|             |      |                                                                                                    |                                                                                                    |                                                                                                    |
|             |      |                                                                                                    |                                                                                                    |                                                                                                    |
|             |      |                                                                                                    |                                                                                                    |                                                                                                    |
|             |      |                                                                                                    |                                                                                                    |                                                                                                    |
|             |      |                                                                                                    |                                                                                                    |                                                                                                    |
|             |      |                                                                                                    |                                                                                                    |                                                                                                    |
|             |      |                                                                                                    |                                                                                                    |                                                                                                    |
|             |      |                                                                                                    |                                                                                                    |                                                                                                    |
|             |      |                                                                                                    |                                                                                                    |                                                                                                    |
|             |      |                                                                                                    |                                                                                                    |                                                                                                    |
|             |      |                                                                                                    |                                                                                                    |                                                                                                    |
|             |      |                                                                                                    |                                                                                                    |                                                                                                    |
|             |      |                                                                                                    |                                                                                                    |                                                                                                    |
|             |      |                                                                                                    |                                                                                                    |                                                                                                    |
|             |      |                                                                                                    |                                                                                                    |                                                                                                    |
|             |      | be improved         Avg.           Improved         Avg.           Improved         Improved           Improved         Improved | Definipitoved       Aveg.       Aveg.         Improved       Aveg.       Aveg.         Improved       Improved       Improved         Improved       Improved       Improved         Improved | Octimploved Avg.       Avg.       Avg.       Avg.         Imploved Avg.       Avg.       Avg.       Avg.         Imploved Avg.       Imploved Avg.       Imploved Avg.       Imploved Avg.         Imploved Avg.       Imploved Avg.       Imploved Avg.       Imploved Avg.         Imploved Avg.       Imploved Avg.       Imploved Avg.       Imploved Avg.         Imploved Avg.       Imploved Avg.       Imploved Avg.       Imploved Avg.         Imploved Avg.       Imploved Avg.       Imploved Avg.       Imploved Avg.         Imploved Avg.       Imploved Avg.       Imploved Avg.       Imploved Avg.         Imploved Avg.       Imploved Avg.       Imploved Avg.       Imploved Avg.         Imploved Avg.       Imploved Avg.       Imploved Avg.       Imploved Avg.         Imploved Avg.       Imploved Avg.       Imploved Avg.       Imploved Avg.         Imploved Avg.       Imploved Avg.       Imploved Avg.       Imploved Avg.         Imploved Avg.       Imploved Avg.       Imploved Avg.       Imploved Avg.         Imploved Avg.       Imploved Avg.       Imploved Avg.       Imploved Avg.         Imploved Avg.       Imploved Avg.       Imploved Avg.       Imploved Avg.         Imploved Avg.       Imploved Avg |

|   | <br> |   | <br> |
|---|------|---|------|
|   |      |   |      |
|   |      |   |      |
|   |      |   |      |
|   |      |   |      |
|   |      |   |      |
|   |      |   |      |
|   |      |   |      |
|   |      |   |      |
|   |      |   |      |
|   |      |   |      |
|   |      |   |      |
|   |      |   |      |
|   |      |   |      |
|   |      |   |      |
|   |      |   |      |
|   |      |   |      |
|   |      |   |      |
|   |      |   |      |
|   |      |   |      |
|   |      |   |      |
|   |      |   |      |
|   |      |   |      |
|   |      |   |      |
|   |      |   |      |
|   |      |   |      |
|   |      |   |      |
|   |      |   |      |
|   |      |   |      |
|   |      |   |      |
|   |      |   |      |
|   |      |   |      |
|   |      |   |      |
|   |      |   |      |
|   |      |   |      |
|   |      |   |      |
|   |      |   |      |
|   |      |   |      |
|   |      |   |      |
|   |      |   |      |
|   |      |   |      |
|   |      |   |      |
|   |      |   |      |
|   |      |   |      |
|   |      |   |      |
|   |      |   |      |
|   |      |   |      |
|   |      |   |      |
| 1 | 1    | 1 |      |

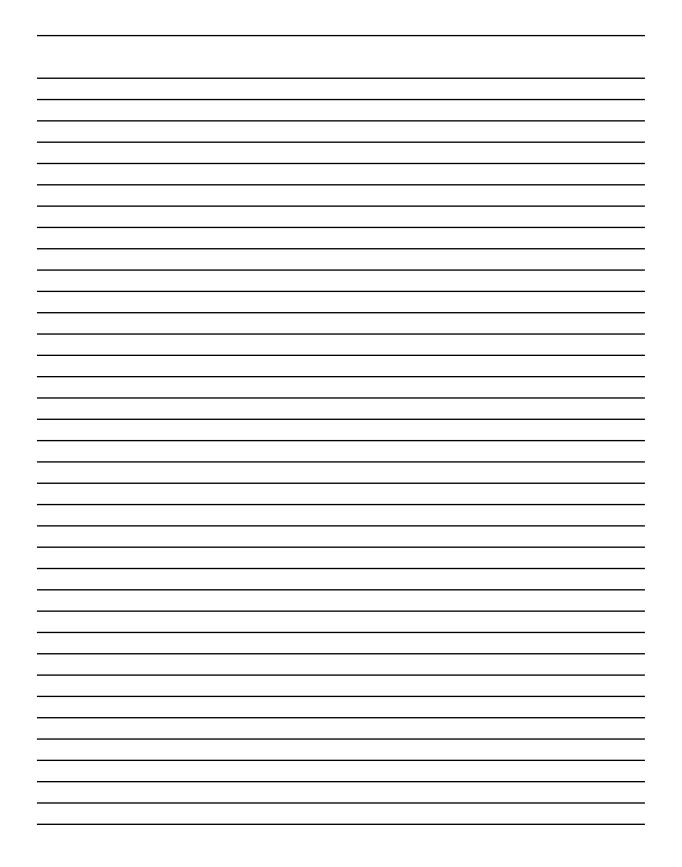

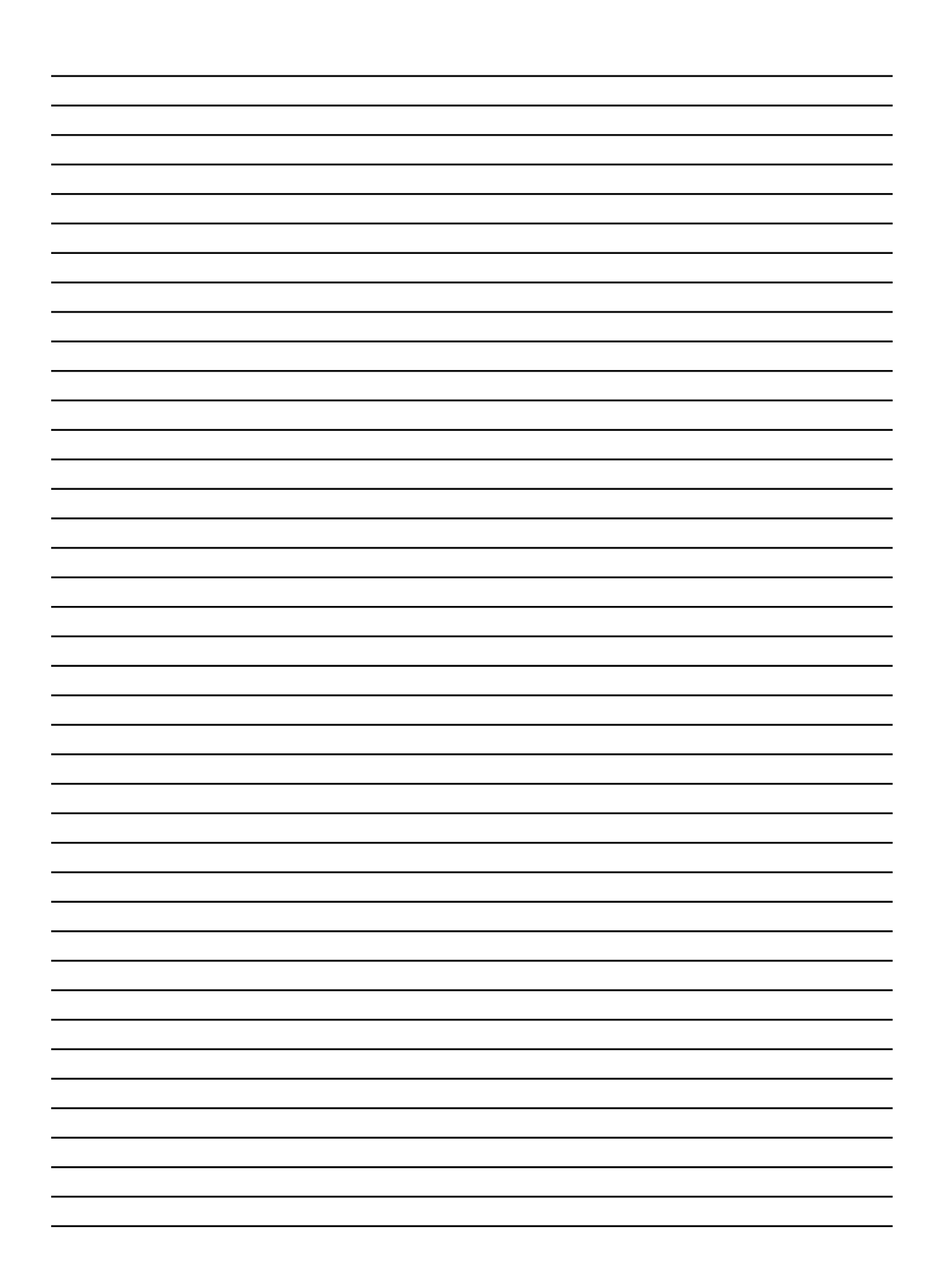

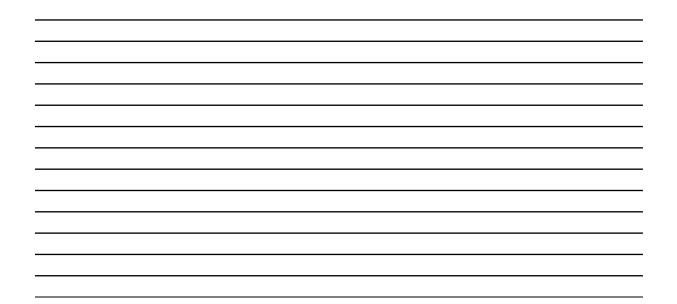

| Enter     | Enter   |
|-----------|---------|
| Store     | Message |
| <br>Name  | For Top |
| Below     | Below   |
| <br>Delow | Delew   |
|           |         |
|           |         |
|           |         |
|           |         |
|           |         |
|           |         |
|           |         |
|           |         |
|           |         |
|           |         |
|           |         |
|           |         |
|           |         |
|           |         |
|           |         |
|           |         |
|           |         |
|           |         |
|           |         |
|           |         |
|           |         |
|           |         |
|           |         |
|           |         |
|           |         |
|           |         |
|           |         |
|           |         |
|           |         |
|           |         |
|           |         |
|           |         |
|           |         |
|           |         |
|           |         |

| <br>                                   |
|----------------------------------------|
| <br>THIS                               |
|                                        |
| <br>STORE                              |
| <br>STORE                              |
| <br>STORE<br>ONLY!                     |
| STORE                                  |
| STORE<br>ONLY!<br>WHEN                 |
| STORE<br>ONLY!<br>WHEN<br>YOU          |
| STORE<br>ONLY!<br>WHEN<br>YOU          |
| STORE<br>ONLY!<br>WHEN<br>YOU<br>ORDER |
| STORE<br>ONLY!<br>WHEN<br>YOU          |

\_

\_\_\_\_\_

\_\_\_\_\_